# **ET SI L'INFORMATIQUE SE MÊLAIT DE POÉSIE !...**

#### **Dominique BONY**

Du point de vue de la pratique de la classe , et concernant la créativité, moins nous intéressent l'analyse et le débat philosophiques que les techniques de développement de la créativité. Plusieurs types d'approche permettent de favoriser la créativité des individus. Nous en distinguerons essentiellement quatre : les méthodes fondées sur l'association, sur l'analogie, sur la combinatoire et sur le hasard. Mais on peut presqu'à l'infini combiner entre elles les méthodes qui existent ou les combiner avec d'autres techniques empruntées à d'autres disciplines.

"...Il ne faut pas réduire le rôle de l'ordinateur dans l'enseignement à l'assistance. Il a effectivement un rôle à jouer dans la création. Il existe des logiciels - c'est notamment le cas de logo et c'est ce qui a tait l'objet des travaux de Papert - qui sont des instruments aptes à favoriser non seulement la créativité mais même la structuration, c'est à dire qui permettent de contribuer à certaines grandes fonctions de l'acte éducatif..."[ D. GRAS, entretien avec R. Zazzo le 6 février 1985.]

Certains textes à caractère poétique relèvent de la combinaison volontaire d'éléments n'ayant habituellement aucun lien de sens entre eux. Raymond Queneau, Jacques Prévert, les surréalistes avec certains de leurs jeux, en réservent de multiples exemples. Des programmes informatiques peuvent gérer de tels textes mais y ajouter un aspect créatif par le biais de l'aléatoire.

Au long de l'expérience vécue avec les élèves, nous nous sommes attachés à montrer combien la puissance de l'outil informatique notamment pour ce qui est de l'association, de l'aléatoire et du hasard peut devenir un auxiliaire de création poétique.

## **LE CADRE DE L'EXPÉRIENCE**

C'est avec des élèves de Cours Moyen deuxième année que s'est déroulée l'expérience dont Il va être question. J'ai travaillé avec eux, le

plus régulièrement possible, à raison d'une heure et demie par semaine par demi groupe. Ils avaient déjà une bonne expérience acquise en Logo graphique au cours de leur précédente année scolaire. C'est ainsi qu'au démarrage de l'expérience, on pouvait estimer comme maîtrisés les éléments suivants :

Analyse d'une situation en sous-tâches ; Établissement dé procédures ; Pour certains, paramétrage de procédures.

## **POURQUOI**

C'est ainsi que se nomme un jeu de création poétique décrit par Bernard SEMENADISSE dans son livre "CRÉATION POÉTIQUE au C.E." , et dont voici la règle!

- 1. Un élève écrit sur son cahier, et numéroté, quatre questions : Pourquoi ?...
- 2. Lé voisin, sans regarder, écrit quatre réponses : Parce que...
- 3. On découpé et on regroupe par numéros, puis on lit lé texte ainsi composé. On peut conserver ce texte, ou bien lé recomposer différemment.

Il s'agit maintenant d'amener les enfants à composer en LOGO des programmes générant des réalisations à caractère aléatoire et de donner à l'ordinateur son rôle d'auxiliaire. Mais il est impossible d'aborder la mise en œuvre de tels programmes sans un certain nombre de connaissances concernant des commandes ou fonctions du langage. Une solution consiste à faire un apprentissage 'directif" des commandes et fonctions nécessaires (essentiellement EC, DONNE, ITEM, HASARD) et de les exploiter pour le traitement de mots ou de listes. Cette solution préfère la technicité d'un langage à sa philosophie. J'ai voulu plutôt permettre aux enfants d'effectuer eux-mêmes les découvertes indispensables. J'ai confectionné, en langage LOGO, un logiciel qui devait répondre à un certain nombre d'impératifs.

Dominique BONY LE BULLETIN DE L'EPI ● Impératifs techniques :I1 doit simuler la génération du système 'Questions/Réponses' et en suivre scrupuleusement le déroulement de la règle. Il doit permettre à l'utilisateur d'écrire un certain nombre de questions et le même nombre de réponses (commençant évidemment par les mots exigés). Puis, il doit Inscrire à l'écran les couples 'Question/Réponse' dans l'ordre d'entrée (QI, R1, 02, R2 etc.) ceci pour tenir compte de la règle.

● Impératifs pédagogiques : Le logiciel doit être à la fois suffisamment transparent et interactif pour qu'il soit possible, sans être en présence du listage : d'en analyser le fonctionnement, d'en imaginer la possible modification, d'en extraire et répertorier les instructions à découvrir pour essayer, ultérieurement, de construire un programme analogue. Ce sont ces différentes considérations qui ont présidé à la confection de la première mouture de ce logiciel dont voici le 'listing' complet. (le signe 1 désigne un "retour-chariot")

POUR POURQUOI I STOCK ECRITURE1│ FIN

POUR STOCK 1 VT QUESTIONS ATTENTE VT REPONSES │ FIN

POUR QUESTIONS │ DONNE "C 1 EC [COMBIEN DE QUESTIONS ECRIS-TU ?

DONNE "Q PREM LL DONNE "QUEST CREELISTE :Q :C

EC [LA RESERVE DE QUESTIONS EST PRETE.] I FIN

POUR REPONSES │ EC [ET MAINTENANT, LES REPONSES.]

DONNE 'REP CREELISTE :Q :C EC [LA RESERVE DE REPONSES EST PRETE.] FIN

POUR CREELISTE :N :C  $\vert$  SI N = 0 (RENDS [ ] ]

EC [ 1 EC PH PH [ECRIS LA] MOT :C "e [ET APPUIE SUR <ENTREE>]

```
RENDS MP LL CREELISTE :N - 1 :C + 1 │ FIN
```
POUR ECRITURE 1 │ ECRIT :QUEST :REP │ FIN

POUR ECRIT :QUEST :REP │ SI ET VIDE ? :QUEST VIDE ? :REP [STOP]

EC PREM :QUEST EC PREM :REP EC]1 EC SP :QUEST SP :REP │ FIN

POUR ECRITURE2 │ EC [] ECRI-QUESTION ECRI-REPONSE RENVOI │ FIN

POUR ECRI-QUESTION │ EC ITEM CHOISIR :QUEST :QUEST │ FIN

POUR ECRI-REPONSE │ EC ITEM CHOISIR :REP :REP │ FIN

POUR CHOISIR :X │ RENDS 1 +HASARD COMPTE :X │ FIN

deux petits utilitaires d'interactivité :

POUR ATTENTE │ REPETE 10 [REPETE 100 [TAPE (]]] │ FIN

POUR RENVOI │ EC (ENCORE ? [O/N]] │ SI EGAL ? LISCAR "0 [ECRITURE2] [EC 'AU-REVOIR] │ FIN

## **LA SÉQUENCE AVEC LES ENFANTS**

La règle du jeu a été relue , puis le logiciel a rapidement été présenté aux enfants comme permettant de pratiquer, à l'aide de l'ordinateur, le jeu prévu. Le programme avait été préalablement ramené à tous tes postes de travail. Les enfants n'ont donc plus eu qu'à en lancer l'exécution par l'appel de la procédure <POURQUOI>.

Pour permettre une réalisation un peu plus rapide, il leur avait été demandé, en classe, de préparer quatre questions et quatre réponses selon les directives de la règle du jeu. Ils n'avaient plus, dès lors, qu'à se laisser guider par le logiciel en observant bien ce qui se passerait, en conservent en tête l'ordre d'écriture de leurs questions et de leurs réponses et en essayant de retenir les messages qui apparaîtraient.

A l'issue de cette première phase de travail (un peu longue pour certains car l'accoutumance au clavier n'est pas identique pour tous et la longueur des textes préparés très variable d'une équipe à une autre) une première synthèse intervint.

□ Le programme a-t-il permis de réaliser ce qui était demandé ?

□ Obtient-on bien Q1<--->R1, Q2<--->R2 etc. ?

Les réponses affirmatives de tous vont permettre d'entamer une première analyse du programme

□ En fonction du programme, que doit faire l'ordinateur ?

□ Qu'avez-vous du faire ? Vous souvenez-vous des messages ?

Cet ensemble de questions est bien autre chose qu'un questionnaire de contrôle. Ii est destiné à assurer une première maîtrise de la construction du programme. Le débat qui s'engage avec les enfants fait ressortir plusieurs aspects qu'il convient ensuite de classer. Voici 'en vrac' des réponses d'enfants à cet ensemble de questions :

- On a écrit les questions et les réponses. -On ne peut pas corriger.
- L'ordinateur a réait une question et une réponse. -11 a réait la première avec la première.
- On a donné un nombre.
- Il disait "la réserve est prêté"

Pour affiner un peu plus l'étude, nous avons lancé ces deux questions supplémentaires :

□ A partir de quel moment n'avez-vous plus eu à intervenir ?

□ Combien peut-on alors percevoir de parties dans ce programme ? Et ainsi, de proche en proche s'est précisée la construction du programme, construction que nous avons matérialisée au tableau de deux façons :

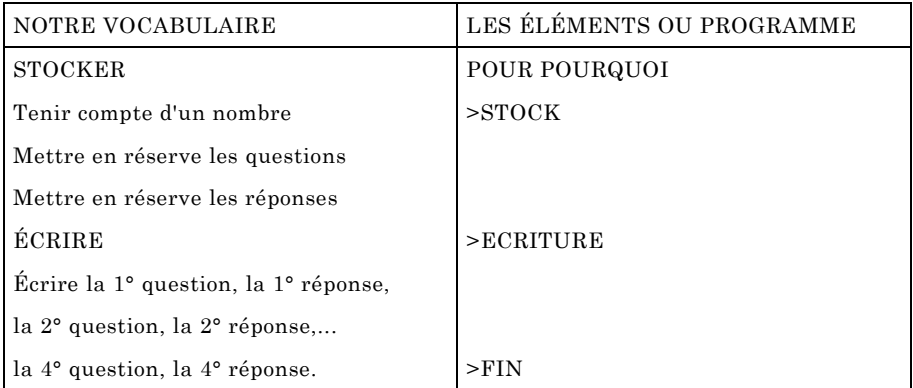

A l'issue de cette première approche, les enfants s'aperçoivent que jusqu'à présent, la pratique de LOGO les a cantonnés dans l'utilisation de la tortue et à ses implications géométriques ; aujourd'hui, on s'aperçoit que LOGO permet d'écrire et de stocker des données.

## **DU MIME A LA TECHNOLOGIE**

### **La mise en réserve**

Il est indispensable que les enfants puissent découvrir comment fonctionne la mise en réserve ; elle conditionne un grand nombre de réalisations ultérieures. Afin d'en permettre une approche à la fois simplifiée et intelligible de la part d'enfants de 10 ans, nous avons recours à un artifice dont l'idée est empruntée à Liliane CHEILAN [Bulletin E.P.I Juin 19861

Les messages apparus au cours de la confection des réserves montrent bien qu'elles se font de façon séparée et les enfants n'éprouvent aucune difficulté à formuler qu'il existe une réserve pour les questions et une autre, distincte pour les réponses. Ces réserves existent bel et bien dans deux secteurs différents de l'espace-mémoire de l'unité centrale.

LE BULLETIN DE L'EPI ET SI L'INFORMATIQUE SE MÊLAIT DE POÉSIE !

Dans le programme, elles s'appellent respectivement "QUEST et "REP. Pour mieux nous les représenter, nous les matérialisons par deux boîtes (ces deux boîtes existent réellement, les enfants tes ont manipulées) :

- celle des questions s'appelle QUEST
- celle des réponses s'appelle REP

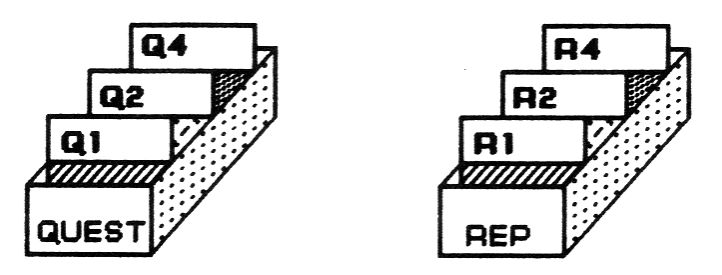

### **2 - L'écriture**

Et à l'écran, que se passe-t-il ? A l'aide des fiches insérées dans les boîtes, les enfants miment ce qui s'est passé auparavant sur l'écran. Là encore, le tableau sert de support à la réalisation.

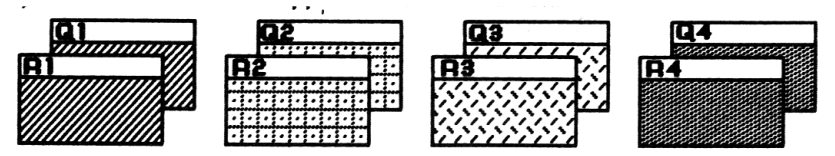

Mais dans cette manipulation, les boîtes se trouvent être vides. Est-ce la réalité ? Une nouvelle fois, le seul moyen est de procéder à une vérification. A la question de savoir comment procéder, des enfants proposent de refaire écrire l'ordinateur. On verre bien alors si les réserves sont vides. Sur l'un des postes en fonctionnement, on rappelle la procédure <ECRITURE1> Tout se répète comme précédemment. La preuve est faite, les réserves existent toujours.

En s'apercevant que les données sont conservées, les enfants manifestent à la fois satisfaction ('il n'y aura pas besoin de retaper L..") et étonnement ("ça n'est pas tout à fait comme avec les boîtes et les fiches". )

Dominique BONY LE BULLETIN DE L'EPI Mais nous allons confirmer par l'examen du contenu des boîtes. On peut, à ce propos, procéder de deux façons. La première, très empirique, consisterait à demander aux enfants de taper 'servilement' EC :QUEST ou EC :REP (en leur indiquant toutefois que c'est le moyen de foire écrire 'le contenu" de ces réserves). Pour me part, je préfère l'utilisation d'une "macro-procédure" appelée BOITE et se présentent sous cette forme :

POUR BOITE │ EC [Quelle boîte ? QUEST ou REP]

SI EGAL ? PREM LL "QUEST [EC [VOICI LE CONTENU DE LA BOITE A QUESTIONS] EC :QUEST] [EC [VOICI LE CONTENU DE LA BOITE A REPONSES] EC :REP) │ FIN

On en profite du reste pour contrôler l'ordre d'écriture des questions (ou réponses) et constater qu'il s'agit bien de l'ordre d'entrée au clavier. Ce sera utile pour le suite du travail.

Ce constat permet de dire, sans toutefois entrer dans le détail que, pour le cas présent, l'ordinateur fonctionne avec deux types de mémoires :

- les mémoires qui conservent les données
- une mémoire pour l'écran

et que ces mémoires ne fonctionnent pas comme des "réservoirs" qui se déverseraient l'un dans l'autre mais que celles-là peuvent être consultées à tout moment tandis que celle-ci peut afficher le résultat de cette consultation.

## **LE HASARD EN PLUS**

La lecture de la fin de la règle du jeu engendre une difficulté supplémentaire : le mélange des questions et réponses pour obtenir d'autres associations. Dans quelle partie du programme ce mélange peutil être effectué ? Est-ce possible dans la partie 'stockage' ?

La contrainte du rangement des données dans l'ordre d'entrée rend cette éventualité impossible : il n'est pas possible à la fois de conserver les questions et réponses dans leur ordre d'entrée et d'en effectuer le mélange.

En consultant le tableau où figure toujours le "squelette du programme, les enfants conviennent que ce mélange ne peut avoir lieu que dans la partie ECRITURE. Du reste, mélange est un mot qui décrit mal la situation et n'induit pas le bon raisonnement. L'éclaircir par un petit commentaire est nécessaire. En fait, il s'agit d'écrire : n'importe quelle question parmi toutes les questions puis n'importe quelle réponse

LE BULLETIN DE L'EPI ET SI L'INFORMATIQUE SE MÊLAIT DE POÉSIE !

parmi toutes les réponses. Comment appelle-t-on cela habituellement ? tirage au hasard ou tirage au sort.

Les enfants sont ensuite invités à dire de quelle façon ils effectuent habituellement leurs tirages au sort et à évoquer des jeux où se pratique un tirage au sort. Un autre mime permet de mieux en saisir le déroulement et de comprendre de quelle façon il se déroule à l'intérieur de l'ordinateur.

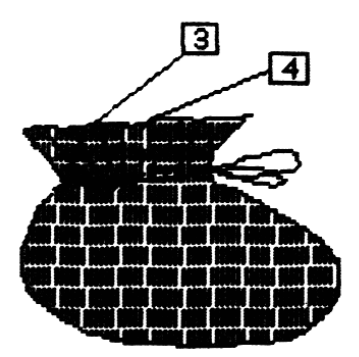

Un sac, des jetons numérotés (du même nombre que de questions et de réponses entrées). On mime le tirage au sort : pour une question d'abord, pour la réponse qui lui correspondra ensuite, un numéro tiré correspondant au rang d'une question dans le réserve, le prochain numéro correspondant au rang d'une réponse. Il est important de rappeler ici que la réserve existe de façon permanente pour comprendre qu'un numéro tiré est aussitôt remis en jeu . On répète le tirage au sort à l'envi et, en tout cas, un bon nombre de fois. Il est, là aussi, très important. que les enfants s'aperçoivent que le hasard réserve des surprises :

□ une même question ou une même réponse peut revenir plusieurs fois de suite

□ une réponse peut correspondre à une question du même rang (on retrouve alors le cas de <ECRITURE1>

□ une question ou une réponse peut très bien ne jamais être tirée. Ces constats nécessaires sont destinés à éclairer les possibles particularités du tirage qu'effectuera l'ordinateur.

Il est temps maintenant d'appeler la procédure <ECRITURE2> qui fait connaître les résultats de ces tirages au sort. Nous avons introduit

Dominique BONY LE BULLETIN DE L'EPI

une procédure de renvoi dans le module <ECRITURE2> pour permettre d'examiner chaque tirage et d'effectuer éventuellement le pointage des couples sortis.

## **CONCLUSIONS & PERSPECTIVES**

A l'issue de cette longue séance de travail il est possible d'orienter le travail sur les axes suivants :

□ LOGISTIQUE : Pour réaliser un programme analogue il faudrait savoir stocker des données, faire écrire l'ordinateur, lui faire effectuer un tirage au sort. A ce dernier propos, on ne manque pas de faire trouver aux enfants que dans le premier aspect du travail (<ECRITURE1>), le hasard était leur seul fait. dépendant uniquement de l'ordre d'entrée des données tandis que dans le second aspect (<ECRITURE2>), ce hasard devient le fait de la machine.

□ MATHÉMATIQUE (statistiques...)

□ CRÉATIVITÉ Tous travaux de français ou d'arts plastiques mettant en jeu les mélanges ou le tirage au sort.

Plusieurs de ces pistes sont exploitées. Celles qui ont fait l'objet d'une activité avec les enfants sont relatées dans la suite du mémoire.

### **A PROPOS DES DÉCOUVERTES**

Un certain nombre de séances, à la suite de celle-ci, ont été consacrées à l'apprentissage des commandes ÉCRIS et DONNÉ ainsi que des opérations PREM, DER, MP, MD, SP, SD, MOT, PHRASÉ et ITEM.

### **LE BESTIAIRE FANTASTIQUE**

A la suite de cet ensemble de séquences d'initiation à certains aspects du langage, j'ai apporté aux enfants le livre de Pierre LÉON "Grepotame... et 250 drôles d'animaux croisés'. Ce très beau livre paru aux éditions NATHAN et merveilleusement illustré par Catherine Guery a beaucoup amusé les enfants ; ils ont jonglé un bon moment avec les pages partagées en deux à retrouver aussi bien les véritables que les imaginaires animaux "engendrés" par cet ouvrage.

"Et si l'on essayait, nous aussi, de faire un bestiaire fantastique ?" La recherche a commencé. Deux idées ont vu le jour la première, et tout naturellement, fut celle de reprendre le principe du jeu "POURQUOI...' et de mettre dans une 'boite" des premières parties de noms d'animaux et dans une autre des deuxièmes parties ; la deuxième fut de tirer au sort deux noms d'animaux dans une liste puis d'en échanger les premières parties donnant ainsi naissance à deux noms d'animaux complémentaires : canard et hippopotame par exemple donnant naissance à CAPOTAME et HIPPONARD.

A la suite des séquences d'apprentissage, les moyens sont réunis pour réaliser l'essentiel du programme. Je ne prétends pas que tous les enfants en soient totalement capables mais, le but de l'apprentissage informatique à l'école primaire n'est-il pas, avant tout, d'acquérir une structure de pensée apte à trouver tes éléments de résolution d'une situation, plutôt que d'acquérir une compétence à l'intérieur d'un tangage ?

C'est en groupe qu'a été abordée la résolution du problème posé : "Comment faire pour que l'ordinateur devienne le 'sélectionneur' de pages et nous livre des noms d'animaux imaginaires ?

## *□ LA MISE EN RÉSERVE*

La primitive DONNÉ a été présentée aux enfants. Le moyen de créer des réserves est relativement simple. Encore faut-il, pour obtenir des résultats originaux et tant qu'à faire amusants , effectuer d'autres trouvailles que celles de Pierre LEON, et pour cela, entreprendre une recherche de noms d'animaux aisément sécables (ce qui élimine tous les noms d'animaux d'une syllabe).

#### POUR RESERVE

DONNE "R1 [CHE CROCO CA ELE DRO LA SOU RHINO ECU PIN]

DONNE "R2 [VAL DILE NARD VREUIL PHANT MADAIRE PIN RIS CEROS REUIL GOUIN] │ FIN

En fait, ce n'a pas été si simple et deux questions ont relancé le débat, questions fort intéressantes du reste pour la bonne compréhension du programme :

□ Faut-il écrire les éléments des réserves en respectent le même ordre ?

□ Faut-il qu'il y ait autant d'éléments dans l'une et l'autre des réserves ?

Sans aucun doute, ces questions légitimes sont inspirées des contraintes imposées par la règle du jeu "POURQUOI" mais aussi par la configuration même du livre de Pierre LEON. Une réflexion accrue sur le phénomène du tirage au sort qui va intervenir, balaye d'un seul coup les interrogations puisqu'on va aller chercher n'importe quel élément de l'une puis de l'autre réserve ; un ordre ou un nombre précis ne sont donc pas indispensables.

*□ L'ÉCRITURE*

## **Recherche de l'algorithme**

Le débat collectif engagé fait rapidement apparaître qu'il s'agit d'écrire un mot composé de deux éléments qui sont eux-mêmes des mots (au sens ou' LOGO 'entend" MOT). Écrire un mot, c'est une possibilité du langage LOGO grâce aux primitives EC et MOT. Ce MOT, c'est un élément de la 1° réserve suivi d'un élément de la 2°. UN ÉLÉMENT, c'est le rôle de l'opérateur ITEM. N'IMPORTE QUEL ÉLÉMENT, c'est le rôle de la fonction HASARD. Et peu à peu, se construit la ligne de programme :

EC ITEM :R EC ITEM HASARD 10 :R EC ITEM 1 + HASARD 10 :R 1

```
EC MOT ITEM 1 + HASARD 10 :R l ITEM 1 + HASARD 11 :R2
```
Il n'y a plus qu'à composer le programme. Il peut aisément recevoir deux types d'amélioration :

*1) Amélioration concernant le tirage au sort.*

Fixer le nombre d'appel de la fonction HASARD présente quelques inconvénients. D'une part 11 faut le modifier chaque fois que l'on modifie 1a réserve et d'autre part, on n'est pas â l'abri d'une erreur de décompte qui entraînera, à un moment ou un autre une interruption dans le déroulement du programme. Le remède est très simple puisqu'il s'agit d'intégrer l'opération COMPTE qui effectuera elle-même , et sens erreur possible, le calcul. Voici la forme prise alors par la ligne d'écriture :

EC MOT ITEM  $1 + HASARD COMPTE \cdot R1 \cdot R1$  ITEM  $1 + HASARD COMPTE \cdot R2 \cdot R2$ 

Cette formulation un peu longue est fort bien comprise par nos enfants de

CM2 puisqu'ils savent par apprentissage que COMPTE :R1 restitue le nombre d'éléments de la liste R1 et se substitue donc au nombre inscrit dans le programme précédent.

## *2) Amélioration concernant l'écriture.*

Dans l'état actuel des choses, i1 faut redemander à chaque fois une écriture pour obtenir un nouvel animal. On peut infléchir le déroulement du programme selon un nombre qui serait choisi par l'utilisateur.

Voici la modification envisagée pour la procédure :

ECRITURE POUR ECRITURE │ EC [ COMBIEN D'ANIMAUX VEUX-TU] EC [DANS TON BESTIAIRE ?] │ REPETE PREM LL [EC MOT ITEM etc.-] │ FIN

Parmi les 110 animaux possibles, voici quelques productions :

CAVAL CACEROS RHINOVREUIL SOUVREUIL RHINORIS ELENARD PINVREUIL LACEROS RHINODILE PINPIN ELEGOUIN ELEVAL SOUGOUIN.

Pour que cet auxiliaire de créativité remplisse véritablement son rôle il est bien évident qu'il est impossible de se couper de l'univers de référence pour que l'imagination puisse pleinement jouer et que chaque animal puisse "prendre corps'. Du reste nous avons proposé aux enfants, qui s'y sont bien amusés, d'illustrer l'un ou l'autre des figurants de ce bestiaire fantastique. On perçoit aussi toutes les activités de Français qui pourraient se greffer à la suite d'une semblable activité. Dans "POEMES A L'ÉCOLE" et "Les RENDEZ-VOUS DU MERCREDI", Bernard BLOT relate toute l'activité orale et écrite d'un groupe d'enfants autour d'un insecte imaginaire -créé d'une autre façon- "le fourmititi".

Une deuxième version est inspirée par la structure même de l'ouvrage qui ménage, face à l'illustration d'un animal imaginaire un petit texte poétique concernant son 'contraire'. Il faut donc réviser l'algorithme.

Il ne s'agit plus uniquement de former un mot â partir de deux éléments tirés au hasard.

Dans cette seconde optique, "créer un animal" c'est :

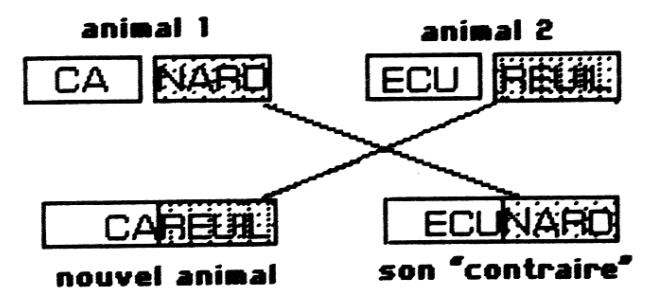

□ Tirer au sort deux noms d'animaux réels dans une liste.

□ Échanger les "deuxièmes parties" de ces noms d'animaux.

□ Composer les noms des nouveaux animaux par concaténation des premières parties fixes et des deuxièmes parties échangées.

Il reste maintenant à établir la réserve et les tirages.

Afin de pouvoir échanger des premières et dernières parties de noms d'animaux, il est nécessaire, à l'inverse de la situation précédente, de disposer des noms d'animaux dans leur intégralité. Toutefois, il est impossible de créer une règle de découpage commune à CANARD et HIPPOPOTAME ; le langage ne possède pas le concept de syllabe et, quand bien même il le posséderait, il serait plus que délicat (voire impossible) de faire opérer la séparation après la première ou la seconde syllabe selon les cas. Il faut donc trouver une solution médiane entre la solution utilisée dans la première version et la mise en réserve des mots dans leur intégralité. L'idée est de considérer chaque nom d'animal comme une liste à deux éléments. Ces listes étant regroupées dans une seule et même grande liste qui constitue alors la réserve.

Cette solution a l'immense avantage de permettre qu'une fois le nom d'un animai tiré au sort on puisse très commodément opérer sur lui et en utiliser le PREMier ou le DERnier élément.

POUR RES2 │ DONNE "RESERVE [[PIN GOUIN][CHE VAL][SOU RIS][CHE VREUIL][ELE PHANT][RHINO CEROS][CROCO DILE][HIPPO POTAME][LA PIN][CA NARD][ECU REUIL][DRO MA DAIRE]] │ FIN

Le tirage au sort d'une quelconque liste de cette réserve se fait toujours selon la même procédure générale :

POUR TIR :LISTE │ RENDS ITEM 1 + HASARD COMPTE :LISTE :LISTE │ FIN

LE BULLETIN DE L'EPI ET SI L'INFORMATIQUE SE MÊLAIT DE POÉSIE ! Cette procédure est utilisée pour sélectionner les deux animaux "à échanger". La procédure finale BESTIAIRE va permettre de ramasser

sous son nom toutes les opérations nécessaires à l'écriture du nouvel animal.

POUR BESTIAIRE

RES2 DONNE "ANIMAL 1 TIR :RESERVE DONNE "ANIMAL2 TIR :RESERVE

EC PH PH PH "UN MOT PREM :ANIMAL 1 DER :ANIMAL2 [ET SON] MOT PREM :ANIMAL2 DER :ANIMAL1 │ FIN

## **A LA DÉCOUVERTE DE RAYMOND QUENEAU.**

C'est par l'intermédiaire de "Cent mille milliards de Poèmes" que nous nous sommes proposé d'aborder cette découverte. [N.R.F., 1961 (réédit.1962)]

Il s'agit d'un ensemble de dix sonnets répondant à un certain nombre de contraintes :

#### **Contraintes d'écriture**

□ Chaque sonnet possède la même structure rimée : ABAB BABA CCD EED

□ Chaque vers de même rang se termine par la même rime (tous les tors par "!se', tous les 2èmes par "eaux" "aux" ou "ots" etc.

□ Tous les vers de même rang par rapport à l'organisation générale du sonnet ont une structure syntaxique semblable.

#### **Contraintes de présentation**

Chaque sonnet est imprimé sur une feuille différente avec la même présentation, chaque feuille étant divisée en quatorze lamelles portent chacune un vers du sonnet.

Chaque vers peut désormais être combiné à n'importe quel autre suivant ou précédent. Pour les dix sonnets, complets, de quatorze vers, on a donc bien le résultat énoncé plus haut : cent mille milliards de poèmes.

## **LE TRAVAIL AVEC LA CLASSE**

Dominique BONY LE BULLETIN DE L'EPI La première des choses a bien évidemment été de présenter l'ouvrage de R. QUENEAU, ce que se récente réédition rend visuellement possible. Les enfants l'ont manipulé avec quelque difficulté car la

sélection n'est guère facile à opérer. Ils ont en tout cas immédiatement repéré que, à part un autre style et un nombre de parties plus élevé, c'était d'une structure tout à fait identique à celle de GREPOTAME de Pierre LEON. Pour en faciliter l'approche, nous avons reproduit pour chaque enfant les deux premières pages de l'ouvrage. Ils ont ainsi pu en avoir une manipulation plus facile, ce qui a permis une étude plus approfondie.

Ils ont surtout remarqué : tes rimes semblables au sein d'une page, la structure de sonnet, les rimes semblables d'une page à l'autre, la construction des vers (alexandrins).

Plutôt que de se lancer dans l'exploitation informatique de cet ouvrage nous avons orienté le travail des enfants vers la confection d'un matériau qui soit le leur et auquel l'ordinateur vienne mêler se puissance pour amplifier cet univers de création.

Nous avons choisi une structure plus élémentaire : les quatrains. Mais, pour qu'il soit possible de les exploiter de façon analogue aux sonnets de Queneau, il fallait qu'ils répondent, à leur tour, à un certain nombre de contraintes :

□ Contraintes de rimes : Nous avons délaissé tes rimes croisées ou embrassées pour adopter un système rimant uniformément en "AGE"

□ Contraintes de rythme : Les enfants ont été conviés à travailler en alexandrins.

□ Contraintes de syntaxe : Pour que les substitutions soient faisables, il faut que la structure syntaxique d'un même vers soit identique d'un quatrain à un autre. Nous avons travaillé avec la structure suivante :

- 1° vers : subordonnée circonstancielle de temps commençant par "DEPUIS QUE...'
- 2° vers : subordonnée circonstancielle de but commençant par "POUR...
- 3° vers : Principale commençant par "JE ou J'...
- 4° vers : subordonnée circonstancielle de temps ou de manière commençant par "EN....

LE BULLETIN DE L'EPI ET SI L'INFORMATIQUE SE MÊLAIT DE POÉSIE ! Ce fut l'occasion de travailler la versification, la structure de l'alexandrin, le décompte des pieds, le structure de l'hémistiche, le césure etc. Autre travail e été la recherche, individuelle ou collective, de substantifs et d'adjectifs se terminent par "AGE. Enfin, la mise eu point pour essayer que cheque vers ait bien ses douze pieds, la recherche d'une césure après le sixième pied furent l'occasion de fructueuses recherches de synonymes ou de structures de substitution.

Les productions (il y en e eu 17, correspondant à un travail soit individuel, soit de groupe) n'ont pas toutes atteint la perfection. J'en suis pour une bonne part responsable car je souhaitais disposer assez rapidement de l'ensemble des quatrains afin de pouvoir faire intervenir l'ordinateur. Voici quelques exemples :

Depuis que j'ai dix ans je fais des beaux montages pour ne pas l'ennuyer je dois être bien sage j'ai dû la recoller avec du vieux cirage en souhaitant toujours continuer à son âge.

Depuis que j'habite un tout petit village pour aller à Paris il faut faire un voyage j'ai envie d'aller voir mon ancien voisinage en marchant pour y voir les plus beaux paysages.

Ils ont néanmoins été inscrits sur des feuillets séparés en quatre lamelles (comme les alexandrins de Queneau) et nous avons déjà pu "jouer" un certain nombre de fois à créer de nouveaux quatrains.

## **L'INFORMATIQUE EN PLUS**

Compte tenu de l'expérience déjà menée avec POURQUOI ? et le BESTIAIRE FANTASTIQUE, l'introduction de l'outil informatique au sein de ce travail n'a présenté aucune difficulté. Les enfants ont tout de suite établi un parallèle d'algorithme entre le générateur de QUESTIONS/REPONSES aléatoires ou d'animaux du BESTIAIRE FANTASTIQUE et un générateur de quatrains aléatoires. Ils étaient du reste prêts à composer toute une réserve des premiers vers et recommencer ainsi jusqu'aux quatrièmes vers, puis opérer un tirage au sort sur chacune des réserves et écrire, l'un au dessous de l'autre les résultats de ces tirages au sort.

J'ai objecté que leur solution, pour exacte qu'elle soit quant aux résultats qu'elle donnerait, était peu élégante puisqu'elle tronçonnait leur création première. Il serait par conséquent plus souhaitable de pouvoir conserver chaque quatrain dans son entier.

Il e donc fallu chercher quel objet LOGO correspond au quatrain, recherche qui n'a pas été trop difficile étant donné les deux seuls objets manipulés par le langage : les mots et les listes. Ils ont donc rapidement convenu que chacun de leurs quatrains était une grande liste au sens LOGO du terme. Mais, dans chaque quatrain, il est essentiel de pouvoir accéder à chaque vers puisque ce sont eux qui vont être manipulés. Chaque quatrain va donc se présenter comme une liste de quatre listes qu'il ne reste plus qu'à emmagasiner sous le nom de chaque enfant. Ce qu'ils ont pu faire les uns après les autres, et qui a demandé du temps. Mais c'est une étape importante à deux titres au moins : chaque quatrain est la propriété d'un enfant (ou d'un groupe ) et puis, dans l'idée d'une "culture informatique" il est nécessaire qu'ils s'aperçoivent de l'importance de la "saisie de données", importance pour le bon déroulement des programmes et importance en volume occupé et en temps passé.

Le programme générateur n' occupe, lui, que quelques lignes. Ce qui n'empêche pas se relative complexité pour les enfants. C'est pourquoi nous l'avons introduit sous forme de macro-primitive après en avoir toutefois recherché l'algorithme.

A partir de la "base de données", écrire un nouveau quatrain c'est isoler un quatrain existant ; en sélectionner le premier vers et l'écrire ; recommencer pour les trois vers suivants. Cet algorithme fait apparaître, dans le fait de recommencer, une structure récursive qu'il est bien délicat d'aborder ici avec les enfants quand elle n'a pas été découverte et expérimentée auparavant.

#### POUR QUATRAIN :N

```
DONNE "CHOIX ITEM 1 + HASARD COMPTE :CLASSE :CLASSE │ SORTIE 2
SI EGAL ? :N 5 [EC \parallel STOP] \parallel EC ITEM :N CHOSE :CHOIX \parallel QUATRAIN :N + 1
FIN
```
Petit handicap : la nécessité, si on laisse en l'état, de lancer la procédure avec un paramètre, 1 en l'occurrence. On y remédie aisément par une petite procédure interactive permettent de connaître le nombre de quatrains souhaités et de lancer directement QUATRAIN 1. En voici le teneur :

POUR LE NOMBRE │ EC [COMBIEN DE QUATRAINS VOULEZ-VOUS ?]

### REPETE PREM LL [QUATRAIN 11 │ FIN

LE BULLETIN DE L'EPI ET SI L'INFORMATIQUE SE MÊLAIT DE POÉSIE ! Que l'on ne s'y trompe pas, nous n'avons jamais voulu montrer que l'ordinateur est capable de poésie :il n'est et ne sera jamais poète. Nous n'avons pas non plus voulu réduire La Poésie à des manipulations lexicographiques pas plus que nous n'avons voulu résumer la poésie surréaliste à la seule intervention du hasard dans un univers de mots.

A l'instar de Jean-Pierre BALPE, nous pensons que l'enfant est souvent victime de blocages d'expression. "Éprouvant des difficultés dans son expression ordinaire, bien souvent, il n'ose dans le domaine du langage donner libre cours à son imagination". L'appel au hasard peut permettre de dépasser l' obstacle en 'libérant l'enfant de la responsabilité de choisir ses mots ou ses formules". L'ordinateur, lui, devient l'instrument-ressource qui fournit aux élèves la puissance dé ses outils, et l'on a pu apprécier, tout au long de cette expérience, ses imbattables performances dans les productions aléatoires. C'est bien en ce sens que nous entendons que l'informatique puisse "se mêler de poésie' et devienne un outil de créativité. Permettra-t-elle à l'enfant de devenir poète ? Incontestablement, elle le rend créateur puisqu'à partir d'un matériau de base, Il (l'entant avec son outil informatique) peut composer des 'textes' Inconnus de l'auteur lui-même. Et poète, certainement si l'on fait sien (et c'est notre cas) le point de vue de B. BLOT et L. PORCHER qui servira de point final à cet article

"Le poésie est ce niveau de langage où sont mis en rapports inusités des schèmes appartenant à des domaines conceptuels différents, des rythmes, des sons, des morphologies et des syntaxes dans de nouvelles structures signifiantes ; c'est en cela qu'elle est l'occasion pour la créativité de s'exercer. [C'est] un "pouvoir du langage" amenant le poète qui le fabrique et son lecteur qui le pratique à structurer le réel selon d'autres rapports que ceux, codés et balisés, qui servent de repères à notre perception immédiate.' ( B. Blot - L. Porcher (Poèmes à l'école.)]

> Dominique BONY Paris

### **BIBLIOGRAPHIE**

#### **1 - Ouvrages concernant la poésie**

LES MOMENTS DE POÉSIE à l'école élémentaire - J-.P. BALPE (Prat. pédag. - COLIN/BOURELIER)

Dominique BONY LE BULLETIN DE L'EPI

## POEMES A L'ÉCOLE - B. BLOT/L. PORCHER - (A. COLIN/BOURRELIER)

## **II - Ouvrages concernant la créativité**

JEUX POÉTIQUES ET LANGUE ÉCRITE - S. Christophe/C. Grosset-Bureau (Prat. pédag. - Colin/Bourrelier)

JEU, LANGAGE et CRÉATIVITÉ (CARRE/DEBYSER) LA CRÉATIVITÉ A L'ÉCOLE - Alain BAUDOT

VERS UNE PÉDAGOGIE DE LA CRÉATIVITÉ -Alain BAUDOT LA CRÉATIVITÉ POÉTIQUE - M. COSEM.

## **III - Ouvrages concernant le langage logo**

LIRE LOGO - A. MYX (Cedic-Nathan)

LOGO, VOTRE LANGAGE - A. MYX/P. SUBTIL (Cedic-Nathan) L'ALTERNATIVE LOGO - M. BOURBION (Prat.Pédag. COLIN/BOURRELIER)

## **IV - Ouvrages concernant informatique et écriture**

TEM N° 4/5 - ORDINATEURS & ÉCRITURE

TEM N° 6 - TEXTES POUR ENFANTS (TEM = Texte en Main, une publication de l'Atelier du Texte, Grenoble)

'UN PETIT MODELÉ DE GÉNÉRATEUR EN LOGO '- Frédéric ROBERT - I.N.R.P./DP5 (Doc. Ronéo), juillet 1983

'LA VACHE QUI RIT-ÉCRIT' (un petit générateur par règles de réécriture) - Frédéric ROBERT ln TEM n° 4/5

'A.L.A.M.O. : les trois niveaux de la production littéraire assistée' J.-P. BALPE - Paul BRAFFORT in TEM n° 415 -(A.L.A.M.0 =Atelier de Littérature Assistée par la Mathématique et les Ordinateurs)

"INITIATION A LA GÉNÉRATION DE TEXTES EN LANGUE NATURELLE" (Exemples de programmation en Basic) J.-P. BALPE-Eyrolles .1986.

N.B. : Cet article est extrait d'un mémoire de C.A.F.I.M.F. (Paris 1987) dont on peut se procurer une photocopie (texte + annexes : 8Q pages) en envoyant 30F à l'E.P.I. (13 rue du jura, 75013 PARIS).

LE BULLETIN DE L'EPI ET SI L'INFORMATIQUE SE MÊLAIT DE POÉSIE !